# Package 'lphom'

September 9, 2021

Type Package

Title Ecological Inference by Linear Programming under Homogeneity

Version 0.3.0-7

Description Provides a bunch of algorithms based on linear programming for estimating RxC ecological contingency tables (or vote transition matrices) using exclusively aggregate results from voting units under the homogeneity hypothesis. References: Romero, Pavia, Martin and Romero (2020) [<doi:10.1080/02664763.2020.1804842>](https://doi.org/10.1080/02664763.2020.1804842). Pavia and Romero (2021a) [<doi:10.31124/advance.14716638.v1>](https://doi.org/10.31124/advance.14716638.v1). Pavia and Romero (2021b) Symmetry estimating R×C vote transfer matrices from aggregate data.

License EPL | file LICENSE

Encoding UTF-8

Imports stats

**Depends** R  $(>= 3.5.0)$ , lpSolve, Rsymphony

Suggests ggplot2

LazyData true

RoxygenNote 7.1.1

NeedsCompilation no

Author Jose M. Pavía [aut, cre] (<<https://orcid.org/0000-0002-0129-726X>>), Rafael Romero [aut]

Maintainer Jose M. Pavía <jose.m.pavia@uv.es>

Repository CRAN

Date/Publication 2021-09-09 13:50:01 UTC

# R topics documented:

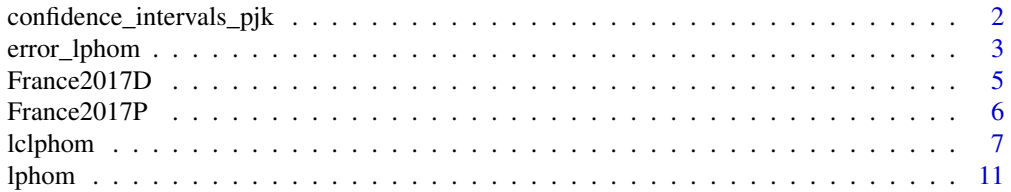

<span id="page-1-0"></span>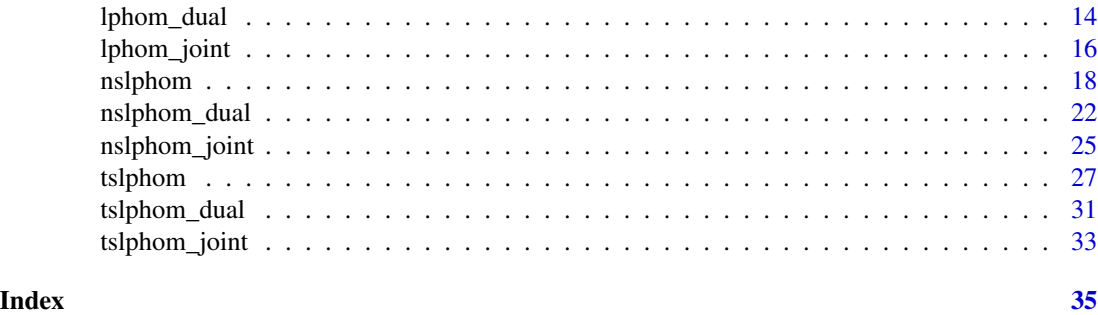

<span id="page-1-1"></span>confidence\_intervals\_pjk

*Confidence Intervals for lphom estimates*

# Description

Estimates confidence intervals for the (vote) transfer probabilities obtained with lphom()

# Usage

confidence\_intervals\_pjk(lphom.object, level = 0.9, num.d = 11, B = 30)

# Arguments

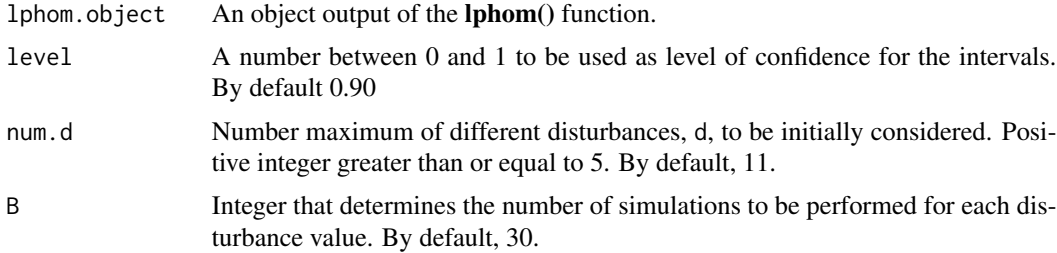

# Value

A list with the following components

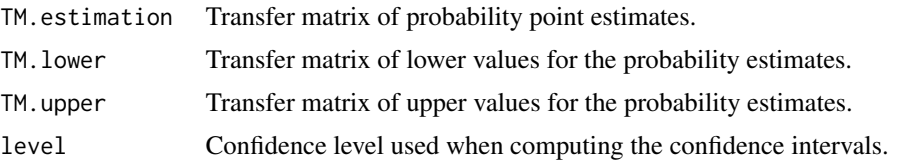

# Author(s)

Jose M. Pavia, <pavia@uv.es> Rafael Romero <rromero@eio.upv.es>

# <span id="page-2-0"></span>error\_lphom 3

# References

Romero, R, Pavia, JM, Martin, J and Romero G (2020). Assessing uncertainty of voter transitions estimated from aggregated data. Application to the 2017 French presidential election. *Journal of Applied Statistics*, 47(13-15), 2711-2736. doi: [10.1080/02664763.2020.1804842](https://doi.org/10.1080/02664763.2020.1804842)

Martin, J (2020). Analisis de la incertidumbre en la estimacion de la movilidad electoral mediante el procedimiento plhom. PhD Dissertation.

#### See Also

[lphom](#page-10-1) [error\\_lphom](#page-2-1)

# Examples

```
mt.lphom <- lphom(France2017P[, 1:8], France2017P[, 9:12], "raw", NULL, FALSE)
set.seed(533423)
confidence_intervals_pjk(mt.lphom, level = 0.90, num.d = 5, B = 8)
```
<span id="page-2-1"></span>error\_lphom *Global error of a lphom estimated table*

## Description

Estimation of the error index (EI) of a RxC vote transfer matrix obtained with lphom()

#### Usage

```
error_lphom(
  lphom.object,
  upper.alfa = 0.1,
  show.plot = TRUE,
  num.d = 11,
  B = 30)
```
#### Arguments

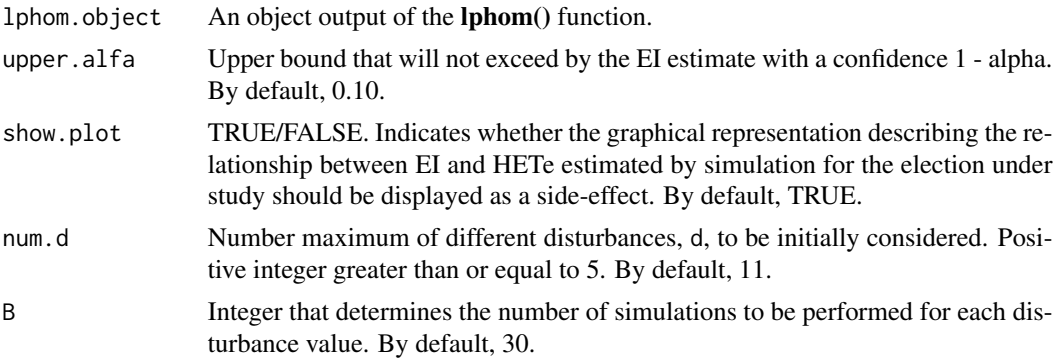

# Value

A list with the following components

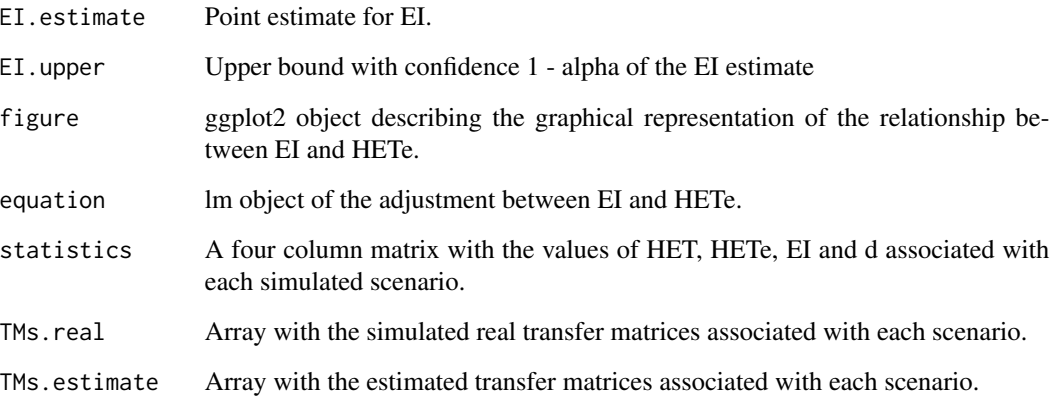

# Note

ggplot2 is needed to be installed for this function to work.

# Author(s)

Jose M. Pavia, <pavia@uv.es>

Rafael Romero <rromero@eio.upv.es>

#### References

Romero, R, Pavia, JM, Martin, J and Romero G (2020). Assessing uncertainty of voter transitions estimated from aggregated data. Application to the 2017 French presidential election. *Journal of Applied Statistics*, 47(13-15), 2711-2736. doi: [10.1080/02664763.2020.1804842](https://doi.org/10.1080/02664763.2020.1804842)

# See Also

[lphom](#page-10-1) [confidence\\_intervals\\_pjk](#page-1-1)

# Examples

mt.lphom <- lphom(France2017P[, 1:8], France2017P[, 9:12], "raw", NULL, FALSE) set.seed(253443) example  $\le$  - error\_lphom(mt.lphom, upper.alfa = 0.10, show.plot = FALSE, num.d = 5, B = 8) example\$EI.estimate

<span id="page-3-0"></span>

#### <span id="page-4-0"></span>Description

Data frame containing the official results of the first and second rounds of the 2017 French presidential election in the 107 territorial French departments plus an artificial department that groups the French electors living abroad.

#### Usage

```
data(France2017D)
```
#### Format

A table containing 108 observations and 13 variables:

- ABSTENTION Number of people abstaining (NonVoters) in the first-round of 2017 Presidential Election.
- BLANK\_NULL2 Number of people voting either blank or null in the first-round of 2017 Presidential Election.
- MACRON Number of votes gained at a national level for Emmanuel Macron in the first-round of 2017 Presidential Election.
- LE PEN Number of votes gained at a national level for Marine Le Pen in the first-round of 2017 Presidential Election.
- FILLON Number of votes gained at a national level for Francois Fillon in the first-round of 2017 Presidential Election.
- MELENCHON Number of votes gained at a national level for Jean-Luc Melenchon in the firstround of 2017 Presidential Election.
- HAMON Number of votes gained at a national level for Benoit Hamon in the first-round of 2017 Presidential Election.
- DUPONT.AIGNAN Number of votes gained at a national level for Nicolas Dupont-Aignan in the first-round of 2017 Presidential Election.
- OTHERS Number of votes gained at a national level for the rest of candidates in the first-round of 2017 Presidential Election.
- ABSTENTION2 Number of people abstaining (NonVoters) in the second-round of 2017 Presidential Election.
- BLANK\_NULL2 Number of people voting either blank or null in the second-round of 2017 Presidential Election.
- MACRON2 Number of votes gained at a national level for Emmanuel Macron in the second-round of 2017 Presidential Election
- LE PEN2 Number of votes gained at a national level for Marine Le Pen in the second-round of 2017 Presidential Election

#### <span id="page-5-0"></span>Source

Own elaboration from data available in <https://www.conseil-constitutionnel.fr/>, retrieved 3 March 2020.

France2017P *2017 French Presidential Election. Regional provisional results.*

#### **Description**

Data frame containing the provisional results of the first and second rounds of the 2017 French presidential election in the 12 French continental regions (Auvergne-Rhone-Alpes, Bourgogne-Franche-Comte, Brittany, Centre-Val de Loire, Grand Est, Hauts-de-France, Ile-de-France, Normandy, Nouvelle-Aquitaine, Occitanie, Pays de la Loire, Provence-Alpes-Cote d'Azur) plus an additional region that covers Corsica and the rest of French overseas regions.

#### Usage

data(France2017P)

#### Format

A table containing 13 observations and 12 variables:

- ABSTENTION Number of people abstaining (NonVoters) and voting either blank or null in the first-round of 2017 Presidential Election.
- MACRON Number of votes gained at a national level for Emmanuel Macron in the first-round of 2017 Presidential Election.
- LE PEN Number of votes gained at a national level for Marine Le Pen in the first-round of 2017 Presidential Election.
- FILLON Number of votes gained at a national level for Francois Fillon in the first-round of 2017 Presidential Election.
- MELENCHON Number of votes gained at a national level for Jean-Luc Melenchon in the firstround of 2017 Presidential Election.
- HAMON Number of votes gained at a national level for Benoit Hamon in the first-round of 2017 Presidential Election.
- DUPONT Number of votes gained at a national level for Nicolas Dupont-Aignan in the first-round of 2017 Presidential Election.
- OTHERS Number of votes gained at a national level for the rest of candidates in the first-round of 2017 Presidential Election.
- **ABSTENTION2** Number of people abstaining (NonVoters) in the second-round of 2017 Presidential Election.
- BLANK\_NULL Number of people voting either blank or null in the second-round of 2017 Presidential Election.
- MACRON2 Number of votes gained at a national level for Emmanuel Macron in the second-round of 2017 Presidential Election
- LE PEN2 Number of votes gained at a national level for Marine Le Pen in the second-round of 2017 Presidential Election

#### <span id="page-6-0"></span>lclphom  $\sim$  7  $\sim$  7  $\sim$

#### Source

Own elaboration from data available in <https://www.francetvinfo.fr/elections/resultats/>, retrieved 7 May 2017.

<span id="page-6-1"></span>lclphom *Implements lclphom algorithm*

#### Description

Estimates RxC vote transfer matrices (ecological contingency tables) with lclphom

#### Usage

```
lclphom(
  votes_election1,
  votes_election2,
  new_and_exit_voters = c("regular", "raw", "simultaneous", "full", "gold"),
  structural_zeros = NULL,
  iter.max = 1000,
  uniform = TRUE,
  distance.local = c("abs", "max", "none"),counts = FALSE,
  solver = "lp_solve",
  verbose = FALSE
)
```
#### Arguments

```
votes_election1
```
data.frame (or matrix) of order IxJ (likely of final order IxJ-1 in regular and raw scenarios) with the votes gained by the *J* political options competing on election 1 (or origin) in the *I* territorial units considered.

votes\_election2

data.frame (or matrix) of order IxK (likely of final order IxK-1 in regular and raw scenarios) with the votes gained by the *K* political options competing on election 2 (or destination) in the *I* territorial units considered.

new\_and\_exit\_voters

A character string indicating the level of information available regarding new entries and exits of the election censuses between the two elections. This argument captures the different options discussed on Section 3 of Romero et al. (2020). This argument admits five values: regular, raw, simultaneous, full and gold. Default, regular.

structural\_zeros

Default, NULL. A list of vectors of length two, indicating the election options for which no transfer of votes are allowed between election 1 and election 2. For instance, when new\_and\_exit\_voters is set to "regular", lphom implicitly

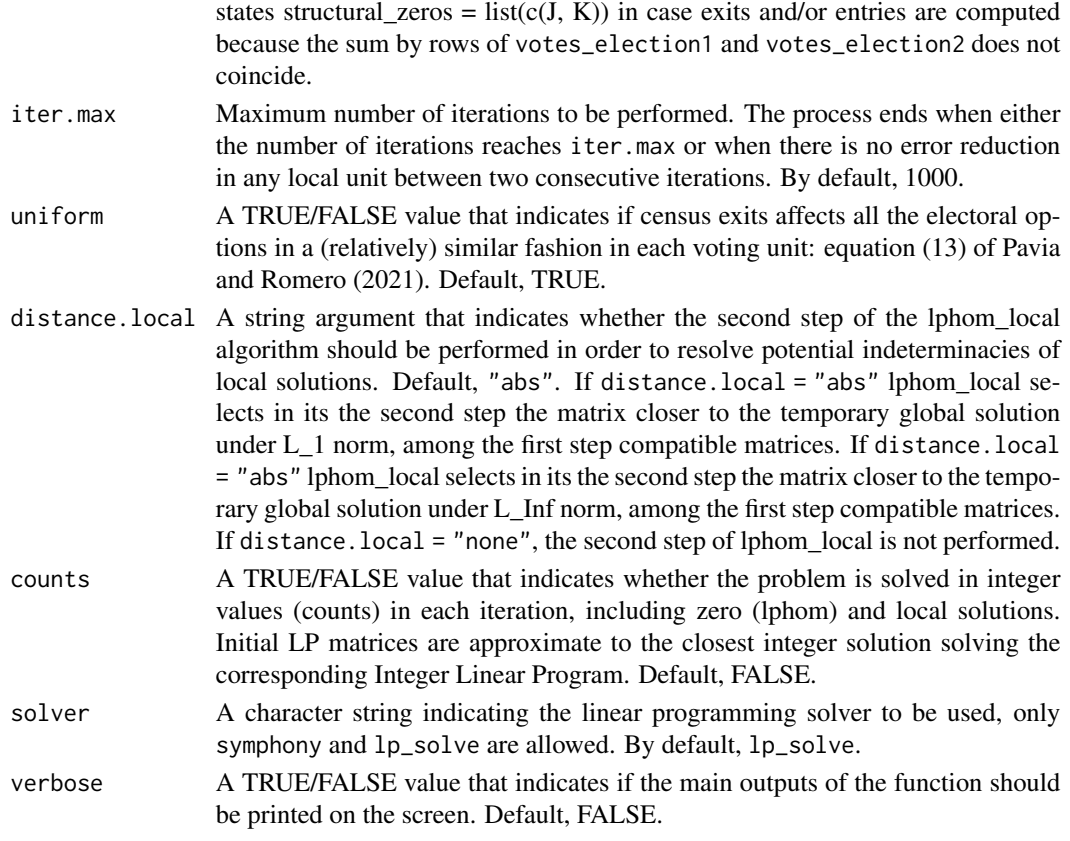

# Details

Description of the new\_and\_exit\_voters argument in more detail.

- regular: The default value. This argument accounts for the most plausible scenario. A scenario with two elections elapsed at least some months. In this scenario, (i) the column *J* of votes\_election1 corresponds to new young electors who have the right to vote for the first time and (ii) net exits (basically a consequence of mortality), and eventually net entries, are computed according equation (7) of Romero et al. (2020), and (iii) we assume net exits affect equally all the first *J-1* options of election 1, hence (8) and (9) constraints of Romero et al. (2020) are imposed.
- raw: This value accounts for a scenario with two elections where only the raw election data recorded in the *I* territorial units, in which the area under study is divided, are available. In this scenario, net exits (basically deaths) and net entries (basically new young voters) are estimated according to equation (7) of Romero et al. (2020). Constraints defined by equations (8) and (9) of Romero et al. (2020) are imposed. In this scenario, when net exits and/or net entries are negligible (such as between the first- and second-round of French Presidential elections), they are omitted in the outputs.
- simultaneous: This value accounts for either a scenario with two simultaneous elections or a classical ecological inference problem. In this scenario, the sum by rows of votes\_election1 and votes\_election2 must coincide. Constraints defined by equations (8) and (9) of Romero et al. (2020) are not included in the model.

#### lclphom **9** and 10 and 10 and 10 and 10 and 10 and 10 and 10 and 10 and 10 and 10 and 10 and 10 and 10 and 10 and 10 and 10 and 10 and 10 and 10 and 10 and 10 and 10 and 10 and 10 and 10 and 10 and 10 and 10 and 10 and 10

- full: This value accounts for a scenario with two elections elapsed at least some months, where: (i) the column *J-1* of votes\_election1 totals new young electors that have the right to vote for the first time; (ii) the column *J* of votes\_election1 measures new immigrants that have the right to vote; and (iii) the column  $K$  of votes\_election2 corresponds to total exits of the census lists (due to death or emigration). In this scenario, the sum by rows of votes\_election1 and votes\_election2 must agree and constraints (8) and (9) of Romero et al. (2020) are imposed.
- gold: This value accounts for a scenario similar to full, where total exits are separated out between exits due to emigration (column *K-1* of votes\_election2) and death (column *K* of votes\_election2). In this scenario, the sum by rows of votes\_election1 and votes\_election2 must agree. The same restrictions as in the above scenario apply but for both columns *K-1* and *K* of the vote transition probability matrix

### Value

A list with the following components

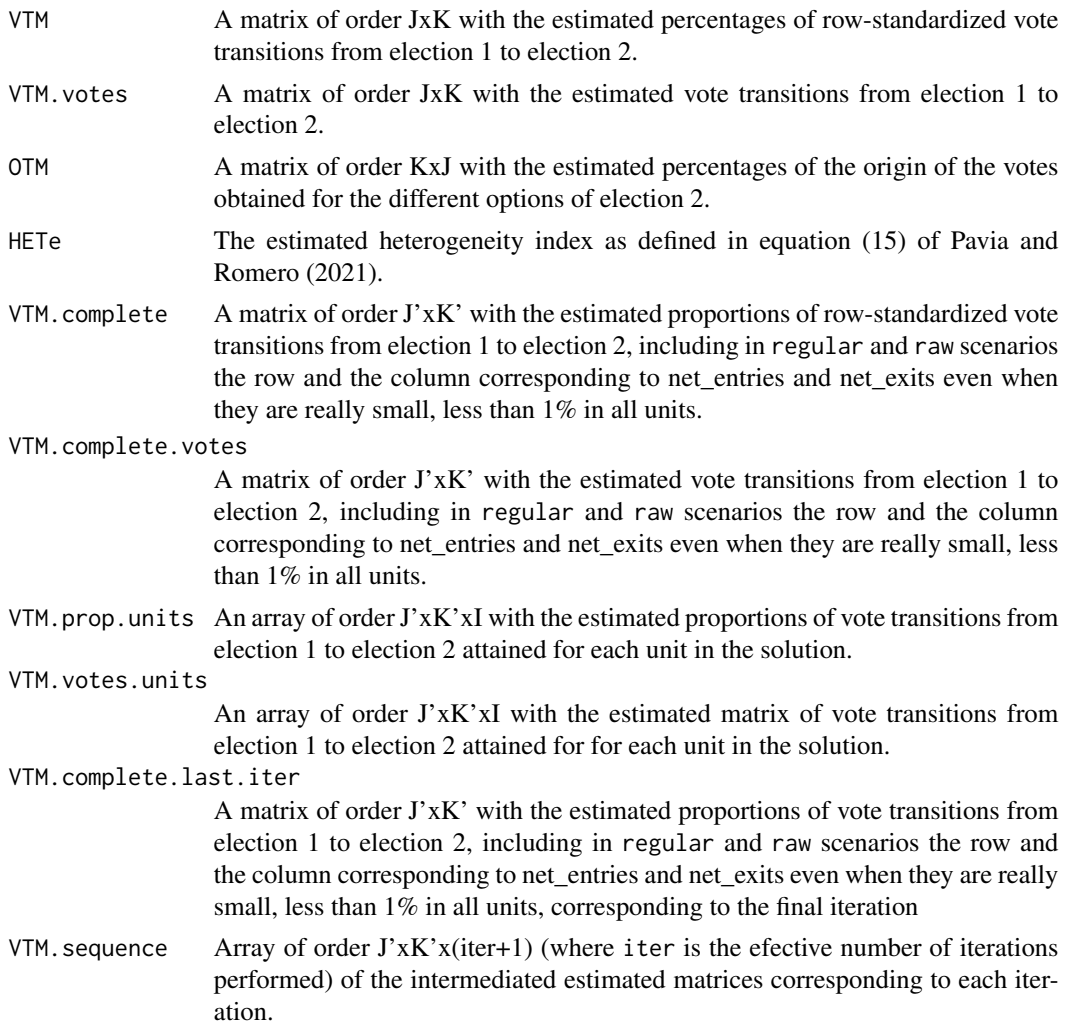

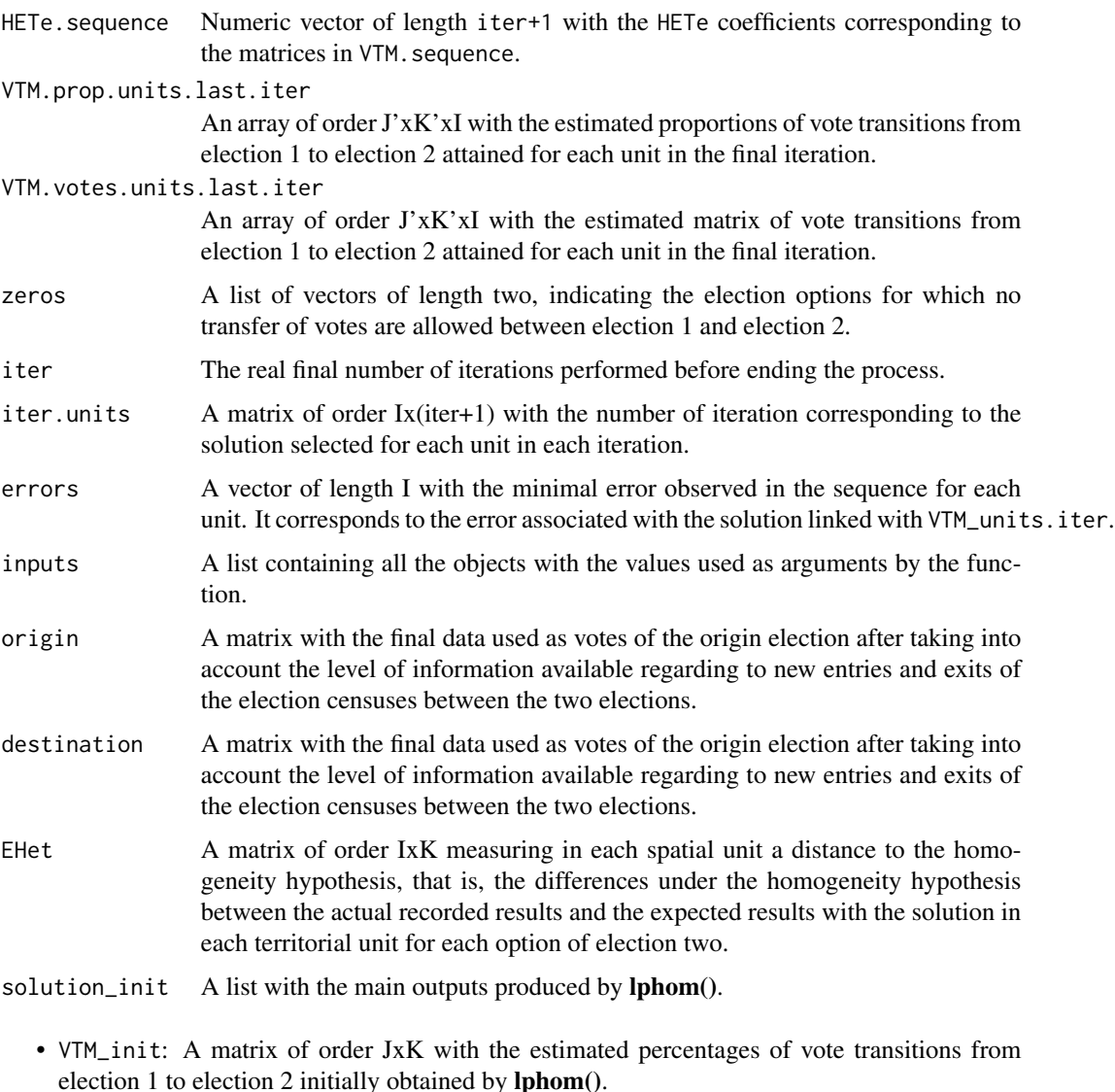

- OTM\_init: A matrix of order KxJ with the estimated percentages of the origin of the votes obtained for the different options of election 2 initially obtained by lphom().
- HETe\_init: The estimated heterogeneity index defined in equation (10) of Romero et al. (2020).
- EHet\_init: A matrix of order IxK measuring in each spatial unit the distance to the homogeneity hypothesis, that is, the differences under the homogeneity hypothesis between the actual recorded results and the expected results, using the lphom() solution, in each territorial unit for each option of election two.
- VTM.complete\_init: A matrix of order J'xK' with the estimated proportions of vote transitions from election 1 to election 2 initially obtained by lphom(), including in regular and raw scenarios the row and the column corresponding to net\_entries and net\_exits even when they are really small, less than 1% in all units.

#### <span id="page-10-0"></span>lphom the contract of the contract of the contract of the contract of the contract of the contract of the contract of the contract of the contract of the contract of the contract of the contract of the contract of the cont

#### Author(s)

Jose M. Pavia, <pavia@uv.es>

Rafael Romero <rromero@eio.upv.es>

#### See Also

[lphom](#page-10-1) [tslphom](#page-26-1) [nslphom](#page-17-1)

Other linear programing ecological inference functions: [lphom\\_dual\(](#page-13-1)), [lphom\\_joint\(](#page-15-1)), [lphom\(](#page-10-1)), [nslphom\\_dual\(](#page-21-1)), [nslphom\\_joint\(](#page-24-1)), [nslphom\(](#page-17-1)), [tslphom\\_dual\(](#page-30-1)), [tslphom\\_joint\(](#page-32-1)), [tslphom\(](#page-26-1))

#### Examples

```
mt.lns <- lclphom(France2017P[, 1:8] , France2017P[, 9:12], new_and_exit_voters= "raw")
mt.lns$VTM
mt.lns$HETe
mt.lns$solution_init$HETe_init
```
lphom *Implements lphom algorithm*

#### Description

Estimates RxC vote transfer matrices (ecological contingency tables) with lphom

#### Usage

```
lphom(
  votes_election1,
  votes_election2,
 new_and_exit_voters = c("regular", "raw", "simultaneous", "full", "gold"),
  structural_zeros = NULL,
  counts = FALSE,
  verbose = FALSE,
  solver = "lp_solve"
\lambda
```
#### Arguments

```
votes_election1
```
data.frame (or matrix) of order IxJ (likely of final order IxJ-1 in regular and raw scenarios) with the votes gained by the *J* political options competing on election 1 (or origin) in the *I* territorial units considered.

votes\_election2

data.frame (or matrix) of order IxK (likely of final order IxK-1 in regular and raw scenarios) with the votes gained by the *K* political options competing on election 2 (or destination) in the *I* territorial units considered.

#### new\_and\_exit\_voters

A character string indicating the level of information available regarding new entries and exits of the election censuses between the two elections. This argument captures the different options discussed on Section 3 of Romero et al. (2020). This argument admits five values: regular, raw, simultaneous, full and gold. Default, regular.

structural\_zeros

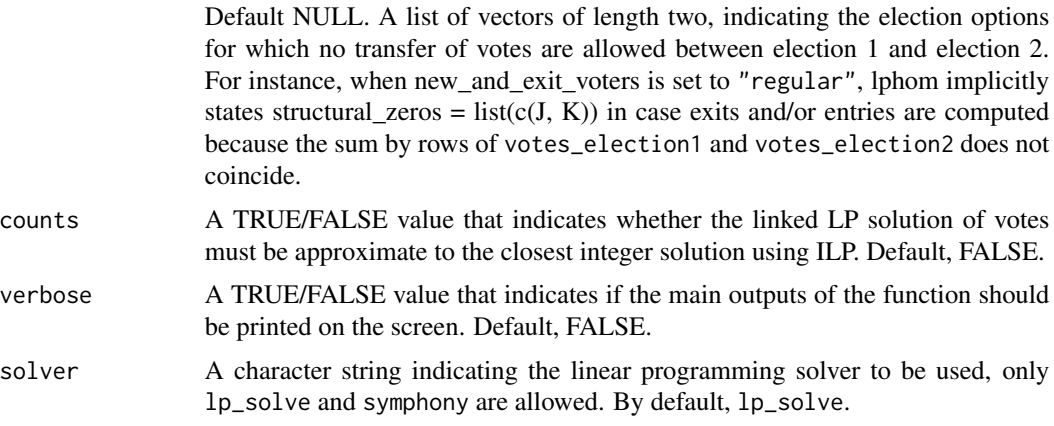

#### Details

Description of the new\_and\_exit\_voters argument in more detail.

- regular: The default value. This argument accounts for the most plausible scenario. A scenario with two elections elapsed at least some months. In this scenario, (i) the column *J* of votes\_election1 corresponds to new young electors who have the right to vote for the first time and (ii) net exits (basically a consequence of mortality), and eventually net entries, are computed according equation (7) of Romero et al. (2020), and (iii) we assume net exits affect equally all the first *J-1* options of election 1, hence (8) and (9) constraints of Romero et al. (2020) are imposed.
- raw: This value accounts for a scenario with two elections where only the raw election data recorded in the *I* territorial units, in which the area under study is divided, are available. In this scenario, net exits (basically deaths) and net entries (basically new young voters) are estimated according to equation (7) of Romero et al. (2020). Constraints defined by equations (8) and (9) of Romero et al. (2020) are imposed. In this scenario, when net exits and/or net entries are negligible (such as between the first- and second-round of French Presidential elections), they are omitted in the outputs.
- simultaneous: This value accounts for either a scenario with two simultaneous elections or a classical ecological inference problem. In this scenario, the sum by rows of votes\_election1 and votes\_election2 must coincide. Constraints defined by equations (8) and (9) of Romero et al. (2020) are not included in the model.
- full: This value accounts for a scenario with two elections elapsed at least some months, where: (i) the column  $J-I$  of votes election1 totals new young electors that have the right to vote for the first time; (ii) the column *J* of votes\_election1 measures new immigrants that have the right to vote; and (iii) the column  $K$  of votes election2 corresponds to total exits of the census lists (due to death or emigration). In this scenario, the sum by rows of votes\_election1

#### lphom the contract of the contract of the contract of the contract of the contract of the contract of the contract of the contract of the contract of the contract of the contract of the contract of the contract of the cont

and votes\_election2 must agree and constraints (8) and (9) of Romero et al. (2020) are imposed.

• gold: This value accounts for a scenario similar to full, where total exits are separated out between exits due to emigration (column *K-1* of votes\_election2) and death (column *K* of votes\_election2). In this scenario, the sum by rows of votes\_election1 and votes\_election2 must agree. The same restrictions as in the above scenario apply but for both columns *K-1* and *K* of the vote transition probability matrix

# Value

A list with the following components

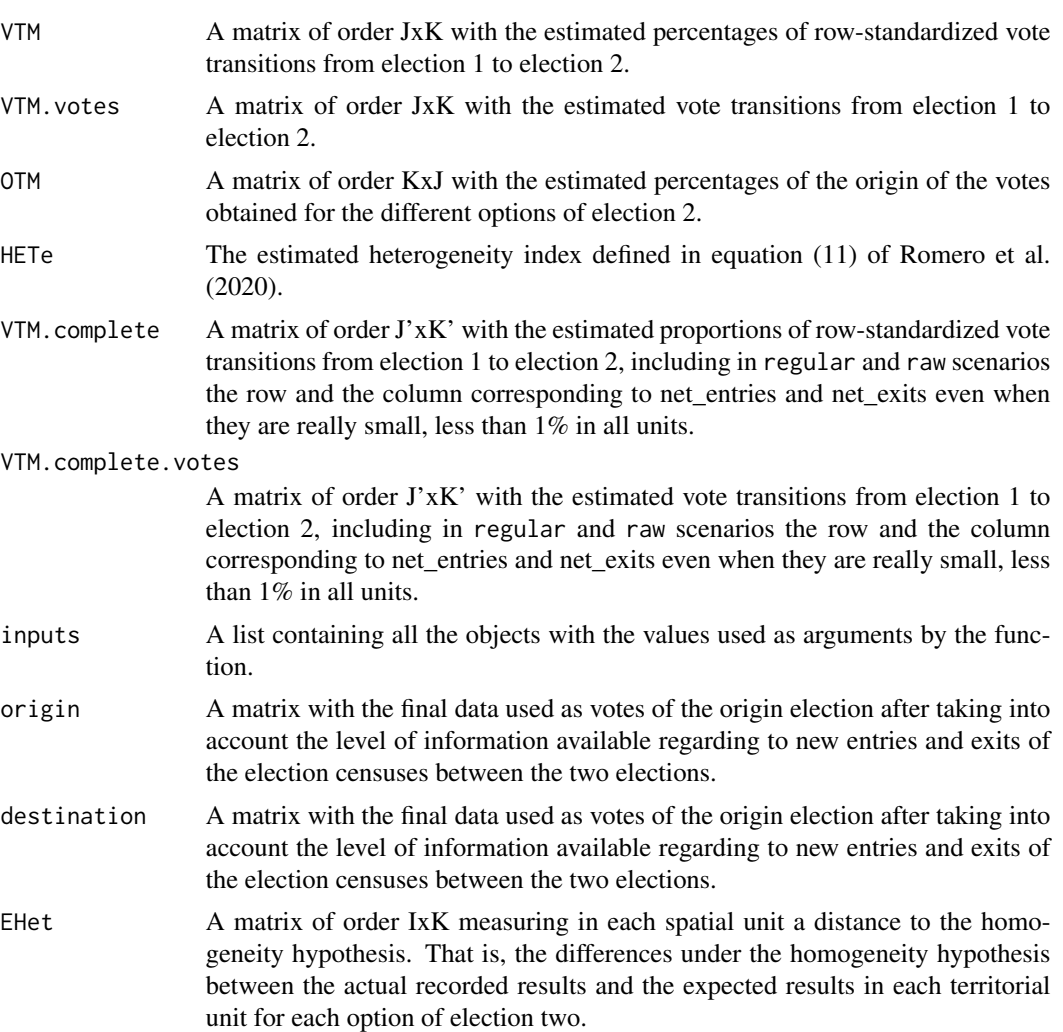

# Author(s)

Jose M. Pavia, <pavia@uv.es>

Rafael Romero <rromero@eio.upv.es>

#### <span id="page-13-0"></span>References

Romero, R, Pavia, JM, Martin, J and Romero G (2020). Assessing uncertainty of voter transitions estimated from aggregated data. Application to the 2017 French presidential election. *Journal of Applied Statistics*, 47(13-15), 2711-2736. doi: [10.1080/02664763.2020.1804842](https://doi.org/10.1080/02664763.2020.1804842)

#### See Also

[tslphom](#page-26-1) [nslphom](#page-17-1) [lclphom](#page-6-1)

Other linear programing ecological inference functions: [lclphom\(](#page-6-1)), [lphom\\_dual\(](#page-13-1)), [lphom\\_joint\(](#page-15-1)), [nslphom\\_dual\(](#page-21-1)), [nslphom\\_joint\(](#page-24-1)), [nslphom\(](#page-17-1)), [tslphom\\_dual\(](#page-30-1)), [tslphom\\_joint\(](#page-32-1)), [tslphom\(](#page-26-1))

#### Examples

lphom(France2017P[, 1:8] , France2017P[, 9:12], new\_and\_exit\_voters= "raw")

<span id="page-13-1"></span>lphom\_dual *Implements lphom\_dual algorithm*

#### Description

Estimates RxC vote transfer matrices (ecological contingency tables) with lphom\_dual

#### Usage

```
lphom_dual(
  votes_election1,
  votes_election2,
 counts = FALSE,
  solver = "lp_solve"
)
```
#### Arguments

```
votes_election1
                 data.frame (or matrix) of order IxJ with the votes gained by the J political op-
                  tions competing on election 1 (or origin) in the I territorial units considered.
                  In general, the counts to be initially mapped to columns. The sum by rows of
                  votes_election1 and votes_election2 must coincide.
votes_election2
                  data.frame (or matrix) of order IxK with the votes gained by the K political op-
                  tions competing on election 2 (or destination) in the I territorial units considered.
                  In general, the counts to be initially mapped to columns. The sum by rows of
                  votes_election1 and votes_election2 must coincide.
counts A TRUE/FALSE value that indicates whether the linked LP solution of votes
                  must be approximate to the closest integer solution using ILP. Default, FALSE.
solver A character string indicating the linear programming solver to be used, only
                  lp_solve and symphony are allowed. By default, lp_solve.
```
# <span id="page-14-0"></span>lphom\_dual 15

# Value

A list with the following components

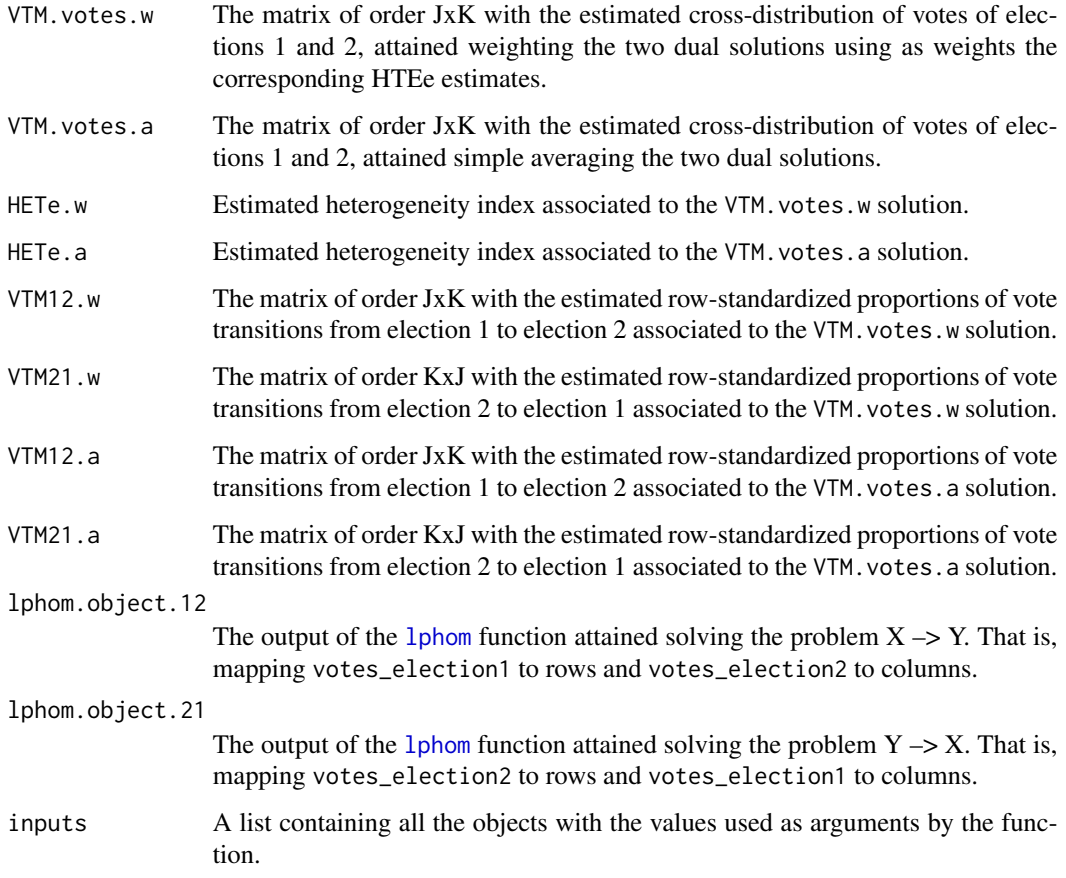

# Author(s)

Jose M. Pavia, <pavia@uv.es>

Rafael Romero <rromero@eio.upv.es>

#### References

Pavia, JM and Romero, R (2021). Symmetry estimating R×C vote transfer matrices from aggregate data, mimeo.

# See Also

[lphom](#page-10-1) [tslphom\\_dual](#page-30-1) [nslphom\\_dual](#page-21-1) [lphom\\_joint](#page-15-1) [tslphom\\_joint](#page-32-1) [nslphom\\_joint](#page-24-1)

Other linear programing ecological inference functions: [lclphom\(](#page-6-1)), [lphom\\_joint\(](#page-15-1)), [lphom\(](#page-10-1)), [nslphom\\_dual\(](#page-21-1)), [nslphom\\_joint\(](#page-24-1)), [nslphom\(](#page-17-1)), [tslphom\\_dual\(](#page-30-1)), [tslphom\\_joint\(](#page-32-1)), [tslphom\(](#page-26-1))

# Examples

```
x <- France2017P[, 1:8]
y <- France2017P[, 9:12]
y[, 1] \leftarrow y[, 1] - (rowsums(y) - rowsums(x))mt < 1phom_dual(x, y)
mt$VTM.votes.w
mt$HETe.w
```
<span id="page-15-1"></span>lphom\_joint *Implements the lphom\_joint algorithm*

# Description

Estimates RxC vote transfer matrices (ecological contingency tables) with lphom\_joint

# Usage

```
lphom_joint(
  votes_election1,
  votes_election2,
  counts = FALSE,
  solver = "lp_solve"
\mathcal{L}
```
# Arguments

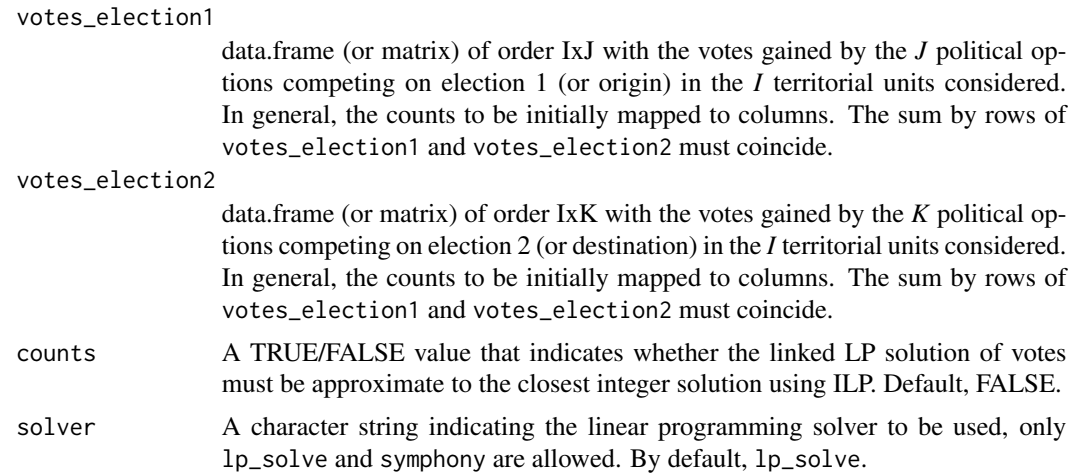

# Value

A list with the following components

```
VTM.votes A matrix of order JxK with the estimated cross-distribution of votes of elections
                 1 and 2.
```
<span id="page-15-0"></span>

<span id="page-16-0"></span>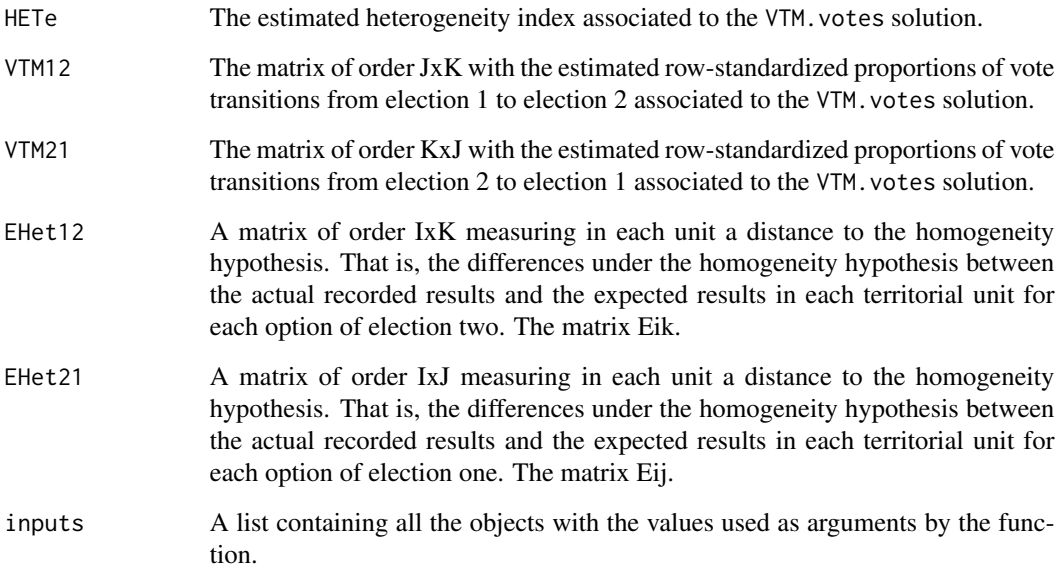

# Author(s)

Jose M. Pavia, <pavia@uv.es>

Rafael Romero <rromero@eio.upv.es>

# References

Pavia, JM and Romero, R (2021). Symmetry estimating R×C vote transfer matrices from aggregate data, mimeo.

# See Also

[lphom](#page-10-1) [lphom\\_dual](#page-13-1) [tslphom\\_dual](#page-30-1) [nslphom\\_dual](#page-21-1) [tslphom\\_joint](#page-32-1) [nslphom\\_joint](#page-24-1)

Other linear programing ecological inference functions: [lclphom\(](#page-6-1)), [lphom\\_dual\(](#page-13-1)), [lphom\(](#page-10-1)), [nslphom\\_dual\(](#page-21-1)), [nslphom\\_joint\(](#page-24-1)), [nslphom\(](#page-17-1)), [tslphom\\_dual\(](#page-30-1)), [tslphom\\_joint\(](#page-32-1)), [tslphom\(](#page-26-1))

# Examples

```
x <- France2017P[, 1:8]
y <- France2017P[, 9:12]
y[, 1] \leftarrow y[, 1] - (rowsums(y) - rowsums(x))mt <- lphom_joint(x, y)
mt$VTM.votes
mt$HETe
```
<span id="page-17-1"></span><span id="page-17-0"></span>

#### Description

Estimates RxC vote transfer matrices (ecological contingency tables) with nslphom

#### Usage

```
nslphom(
  votes_election1,
  votes_election2,
  new_and_exit_voters = c("regular", "raw", "simultaneous", "full", "gold"),
  structural_zeros = NULL,
  iter.max = 10,
  min.first = FALSE,
  uniform = TRUE,
  distance.local = c("abs", "max", "none"),
  counts = FALSE,solver = "lp_solve",
  burnin = 0,
  verbose = FALSE,
  tol = 10^{\circ} - 5)
```
# Arguments

votes\_election1

data.frame (or matrix) of order IxJ (likely of final order IxJ-1 in regular and raw scenarios) with the votes gained by the *J* political options competing on election 1 (or origin) in the *I* territorial units considered.

votes\_election2

data.frame (or matrix) of order IxK (likely of final order IxK-1 in regular and raw scenarios) with the votes gained by the *K* political options competing on election 2 (or destination) in the *I* territorial units considered.

new\_and\_exit\_voters

A character string indicating the level of information available regarding new entries and exits of the election censuses between the two elections. This argument captures the different options discussed on Section 3 of Romero et al. (2020). This argument admits five values: regular, raw, simultaneous, full and gold. Default, regular.

structural\_zeros

Default, NULL. A list of vectors of length two, indicating the election options for which no transfer of votes are allowed between election 1 and election 2. For instance, when new\_and\_exit\_voters is set to "regular", lphom implicitly states structural\_zeros =  $list(c(J, K))$  in case exits and/or entries are computed

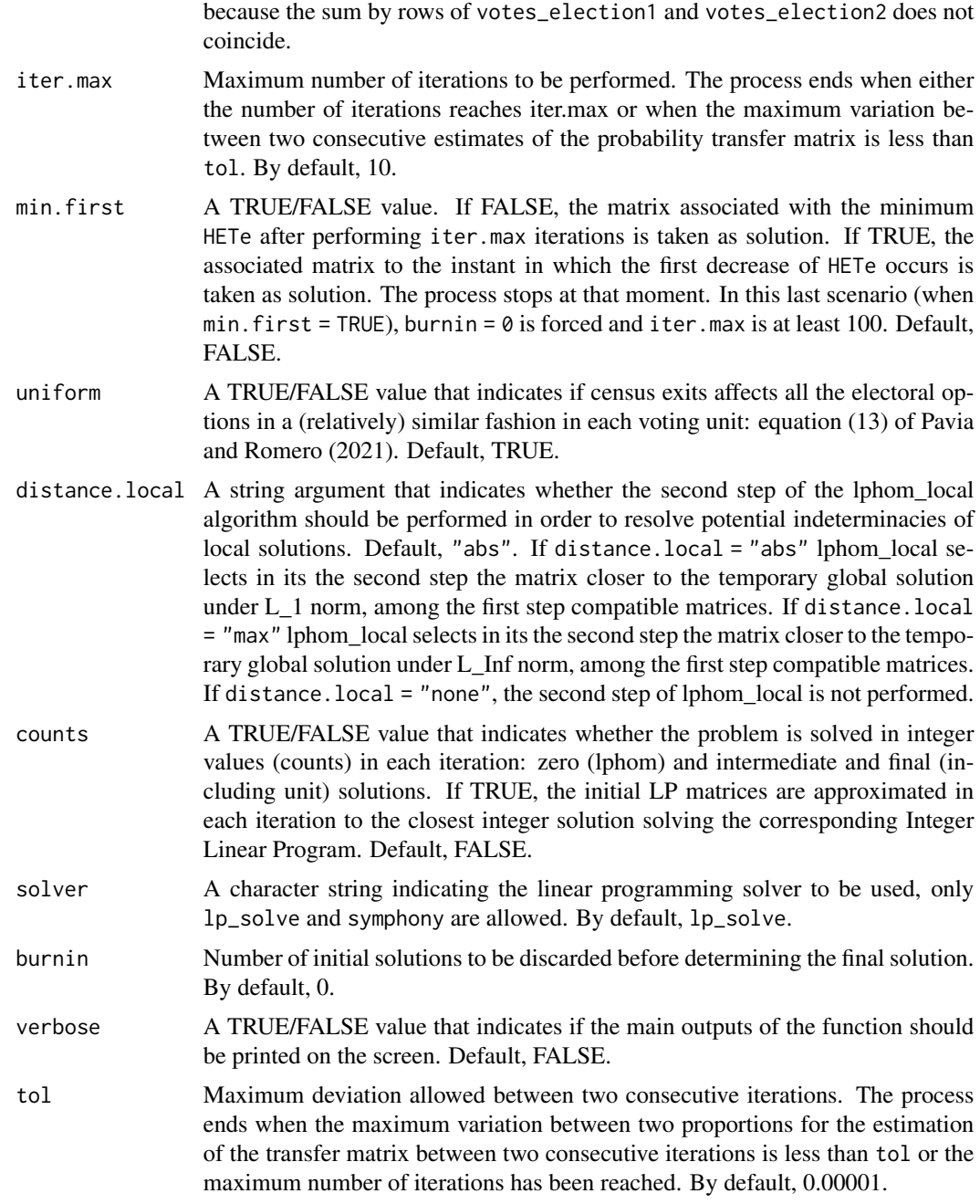

# Details

Description of the new\_and\_exit\_voters argument in more detail.

• regular: The default value. This argument accounts for the most plausible scenario. A scenario with two elections elapsed at least some months. In this scenario, (i) the column *J* of votes\_election1 corresponds to new young electors who have the right to vote for the first

time and (ii) net exits (basically a consequence of mortality), and eventually net entries, are computed according equation (7) of Romero et al. (2020), and (iii) we assume net exits affect equally all the first *J-1* options of election 1, hence (8) and (9) constraints of Romero et al. (2020) are imposed.

- raw: This value accounts for a scenario with two elections where only the raw election data recorded in the *I* territorial units, in which the area under study is divided, are available. In this scenario, net exits (basically deaths) and net entries (basically new young voters) are estimated according to equation (7) of Romero et al. (2020). Constraints defined by equations (8) and (9) of Romero et al. (2020) are imposed. In this scenario, when net exits and/or net entries are negligible (such as between the first- and second-round of French Presidential elections), they are omitted in the outputs.
- simultaneous: This value accounts for either a scenario with two simultaneous elections or a classical ecological inference problem. In this scenario, the sum by rows of votes\_election1 and votes\_election2 must coincide. Constraints defined by equations (8) and (9) of Romero et al. (2020) are not included in the model.
- full: This value accounts for a scenario with two elections elapsed at least some months, where: (i) the column  $J-I$  of votes election1 totals new young electors that have the right to vote for the first time; (ii) the column *J* of votes\_election1 measures new immigrants that have the right to vote; and (iii) the column  $K$  of votes\_election2 corresponds to total exits of the census lists (due to death or emigration). In this scenario, the sum by rows of votes\_election1 and votes\_election2 must agree and constraints (8) and (9) of Romero et al. (2020) are imposed.
- gold: This value accounts for a scenario similar to full, where total exits are separated out between exits due to emigration (column *K-1* of votes\_election2) and death (column *K* of votes\_election2). In this scenario, the sum by rows of votes\_election1 and votes\_election2 must agree. The same restrictions as in the above scenario apply but for both columns *K-1* and *K* of the vote transition probability matrix

#### Value

A list with the following components

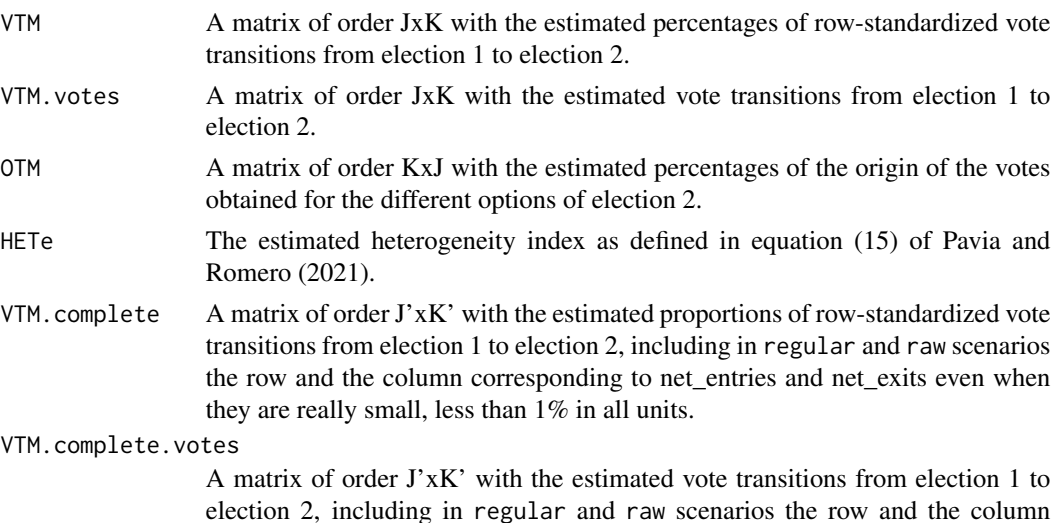

#### nslphom 21

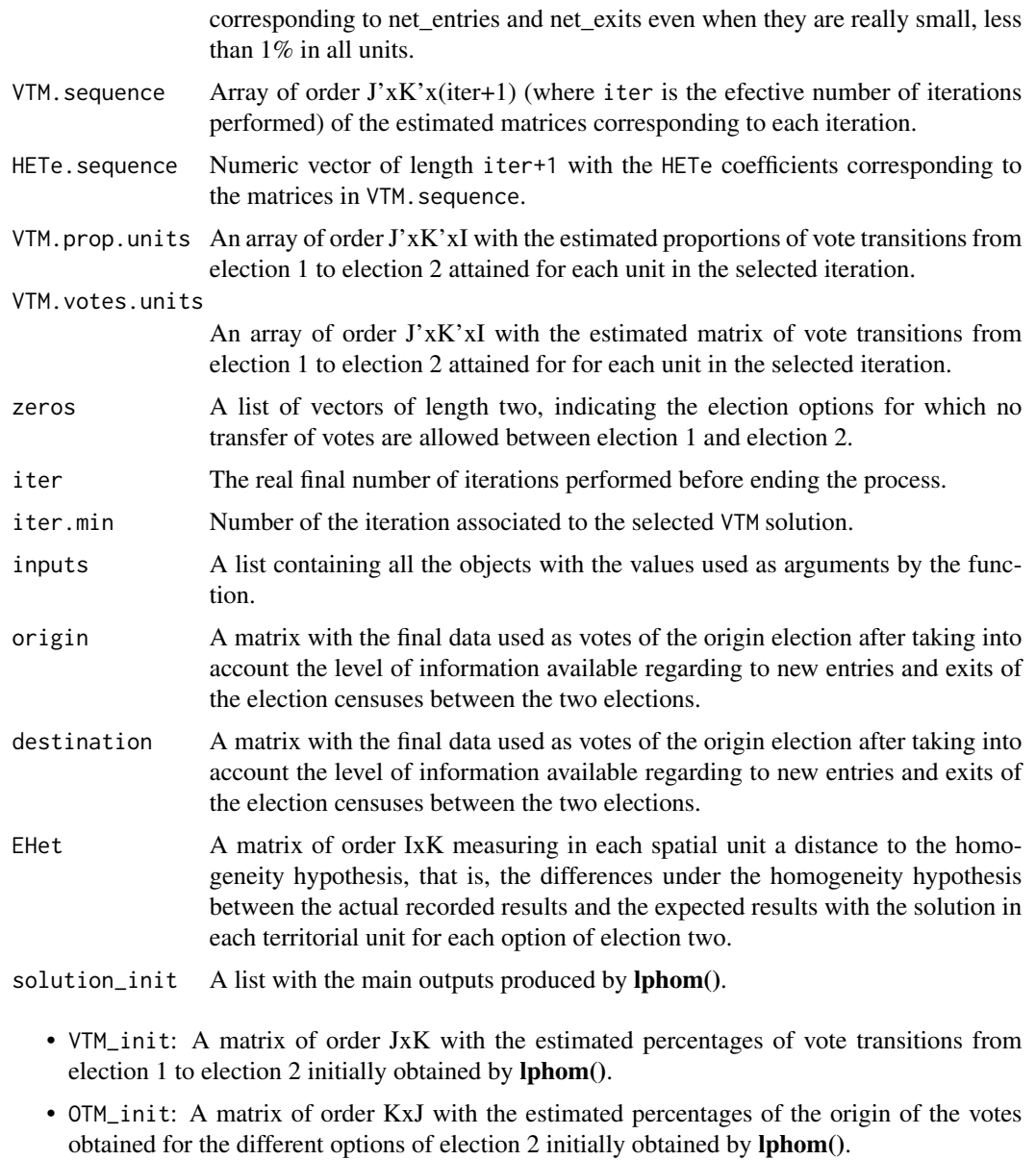

- HETe\_init: The estimated heterogeneity index defined in equation (10) of Romero et al. (2020).
- EHet\_init: A matrix of order IxK measuring in each spatial unit the distance to the homogeneity hypothesis, that is, the differences under the homogeneity hypothesis between the actual recorded results and the expected results, using the lphom() solution, in each territorial unit for each option of election two.
- VTM.complete\_init: A matrix of order J'xK' with the estimated proportions of vote transitions from election 1 to election 2 initially obtained by lphom(), including in regular and raw scenarios the row and the column corresponding to net\_entries and net\_exits even when they are really small, less than 1% in all units.

#### Author(s)

Jose M. Pavia, <pavia@uv.es>

Rafael Romero <rromero@eio.upv.es>

# References

Pavia, JM, and Romero, R (2021). Improving estimates accuracy of voter transitions. Two new algorithms for ecological inference based on linear programming. doi: [10.31124/advance.14716638.v1.](https://doi.org/10.31124/advance.14716638.v1)

# See Also

[lphom](#page-10-1) [tslphom](#page-26-1) [lclphom](#page-6-1)

Other linear programing ecological inference functions: [lclphom\(](#page-6-1)), [lphom\\_dual\(](#page-13-1)), [lphom\\_joint\(](#page-15-1)), [lphom\(](#page-10-1)), [nslphom\\_dual\(](#page-21-1)), [nslphom\\_joint\(](#page-24-1)), [tslphom\\_dual\(](#page-30-1)), [tslphom\\_joint\(](#page-32-1)), [tslphom\(](#page-26-1))

# Examples

```
mt.ns <- nslphom(France2017P[, 1:8] , France2017P[, 9:12], new_and_exit_voters= "raw")
mt.ns$VTM
mt.ns$HETe
mt.ns$solution_init$HETe_init
```
<span id="page-21-1"></span>nslphom\_dual *Implements the nslphom\_dual algorithm*

# Description

Estimates RxC vote transfer matrices (ecological contingency tables) with nslphom\_dual

# Usage

```
nslphom_dual(
  votes_election1,
  votes_election2,
  iter.max = 10,
 min.first = FALSE,
  counts = FALSE,
  solver = "lp_solve",
  tol = 10^{\circ} - 5)
```
<span id="page-21-0"></span>

#### Arguments

votes\_election1

data.frame (or matrix) of order IxJ with the votes gained by the *J* political options competing on election 1 (or origin) in the *I* territorial units considered. In general, the counts to be initially mapped to columns. The sum by rows of votes\_election1 and votes\_election2 must coincide.

#### votes\_election2

data.frame (or matrix) of order IxK with the votes gained by the *K* political options competing on election 2 (or destination) in the *I* territorial units considered. In general, the counts to be initially mapped to columns. The sum by rows of votes\_election1 and votes\_election2 must coincide.

- iter.max Maximum number of iterations to be performed in each dual linear program. The process ends independently in each system when either the number of iterations reaches iter.max or when the maximum variation between two consecutive estimates of the probability transfer matrix is less than tol. By default, 10.
- min.first A TRUE/FALSE value. If FALSE, the matrix associated with the minimum HETe after performing iter.max iterations is taken as solution. If TRUE, the associated matrix to the instant in which the first decrease of HETe occurs is taken as solution. The process stops at that moment. In this last scenario (when min.first = TRUE), iter.max is is forced to be at least 100. Default, FALSE.
- counts A TRUE/FALSE value that indicates whether the problem is solved in integer values (counts) in each iteration: zero (lphom) and intermediate and final (including unit) solutions. If TRUE, the initial LP matrices are approximated in each iteration to the closest integer solution solving the corresponding Integer Linear Program. Default, FALSE.
- solver A character string indicating the linear programming solver to be used, only lp\_solve and symphony are allowed. By default, lp\_solve.
- tol Maximum deviation allowed between two consecutive iterations. The process ends when the maximum variation between two proportions for the estimation of the transfer matrix between two consecutive iterations is less than tol or the maximum number of iterations has been reached. By default, 0.00001.

#### Value

A list with the following components

VTM.votes.w The matrix of order JxK with the estimated cross-distribution of votes of elections 1 and 2, attained weighting the two dual solutions using as weights the corresponding HTEe estimates. VTM.votes.units.w The array of order JxKxI with the local estimated cross-distributions of votes of elections 1 and 2 by unit, attained weighting the two dual solutions using as weights the corresponding HTEe estimates. VTM.votes.a The matrix of order JxK with the estimated cross-distribution of votes of elections 1 and 2, attained simple averaging the two dual solutions.

<span id="page-23-0"></span>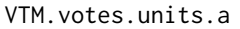

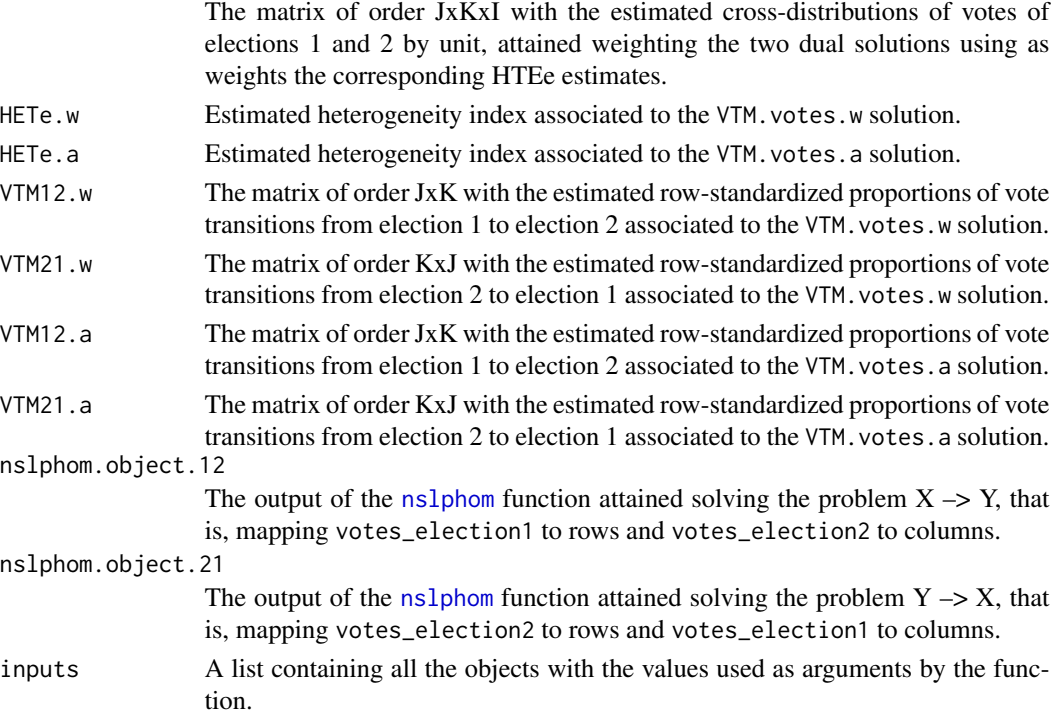

## Author(s)

Jose M. Pavia, <pavia@uv.es>

Rafael Romero <rromero@eio.upv.es>

#### References

Pavia, JM and Romero, R (2021). Symmetry estimating R×C vote transfer matrices from aggregate data, mimeo.

# See Also

[nslphom](#page-17-1) [lphom\\_dual](#page-13-1) [tslphom\\_dual](#page-30-1) [lphom\\_joint](#page-15-1) [tslphom\\_joint](#page-32-1) [nslphom\\_joint](#page-24-1)

Other linear programing ecological inference functions: [lclphom\(](#page-6-1)), [lphom\\_dual\(](#page-13-1)), [lphom\\_joint\(](#page-15-1)), [lphom\(](#page-10-1)), [nslphom\\_joint\(](#page-24-1)), [nslphom\(](#page-17-1)), [tslphom\\_dual\(](#page-30-1)), [tslphom\\_joint\(](#page-32-1)), [tslphom\(](#page-26-1))

# Examples

```
x <- France2017P[, 1:8]
y <- France2017P[, 9:12]
y[,1] <- y[,1] - (rowSums(y) - rowSums(x))
mt <- nslphom_dual(x, y)
mt$VTM.votes.w
mt$HETe.w
```
<span id="page-24-1"></span><span id="page-24-0"></span>

#### Description

Estimates RxC vote transfer matrices (ecological contingency tables) with nslphom\_joint

#### Usage

```
nslphom_joint(
  votes_election1,
  votes_election2,
  iter.max = 10,
  min.first = FALSE,
  counts = FALSE,
  solver = "lp_solve",
  tol = 0.001)
```
#### Arguments

```
votes_election1
```
data.frame (or matrix) of order IxJ with the votes gained by the *J* political options competing on election 1 (or origin) in the *I* territorial units considered. In general, the counts to be initially mapped to columns. The sum by rows of votes\_election1 and votes\_election2 must coincide.

```
votes_election2
```

```
data.frame (or matrix) of order IxK with the votes gained by the K political op-
tions competing on election 2 (or destination) in the I territorial units considered.
In general, the counts to be initially mapped to columns. The sum by rows of
votes_election1 and votes_election2 must coincide.
```
- iter.max Maximum number of iterations to be performed. The process ends independently when either the number of iterations reaches iter.max or when the maximum variation between two consecutive estimates of both ways probability transfer matrices are less than tol. By default, 10.
- min.first A TRUE/FALSE value. If FALSE, the matrix associated with the minimum HETe after performing iter.max iterations is taken as solution. If TRUE, the associated matrix to the instant in which the first decrease of HETe occurs is taken as solution. The process stops at that moment. In this last scenario (when min.first = TRUE), iter.max is is forced to be at least 100. Default, FALSE.
- counts A TRUE/FALSE value that indicates whether the problem is solved in integer values (counts) in each iteration: zero (lphom) and intermediate and final (including unit) solutions. If TRUE, the initial LP matrices are approximated in each iteration to the closest integer solution solving the corresponding Integer Linear Program. Default, FALSE.

<span id="page-25-0"></span>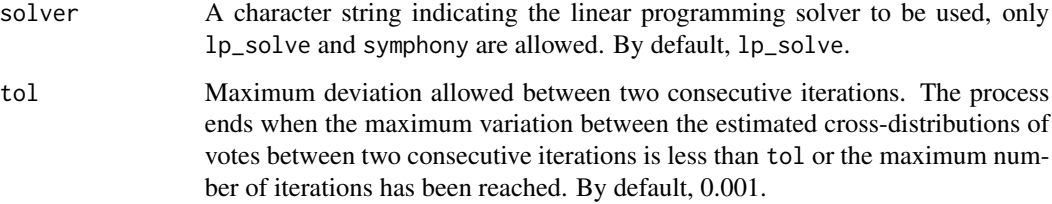

# Value

A list with the following components

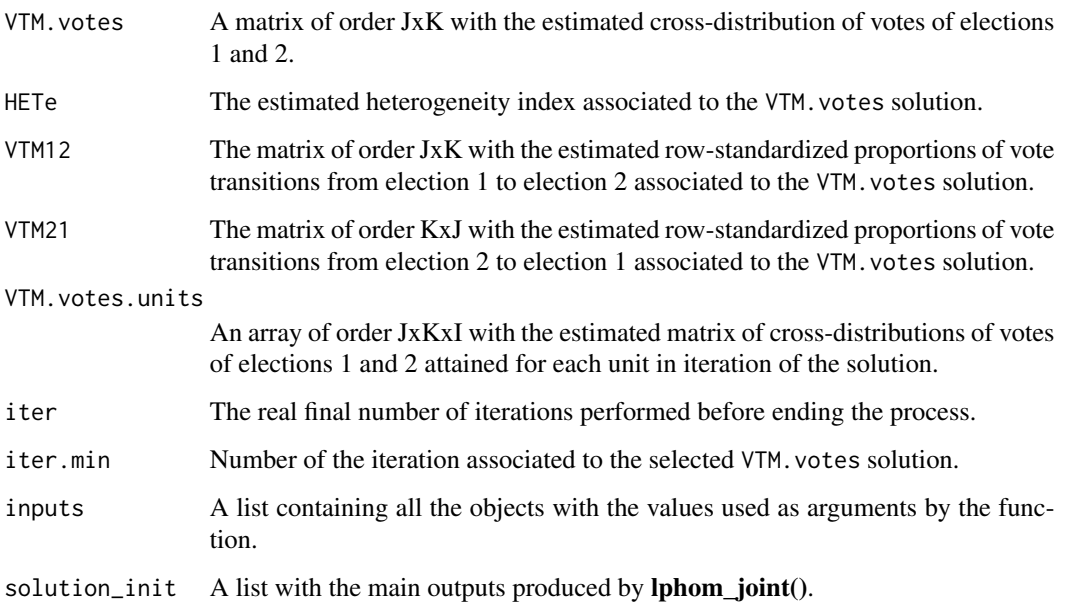

# Author(s)

Jose M. Pavia, <pavia@uv.es>

Rafael Romero <rromero@eio.upv.es>

# References

Pavia, JM and Romero, R (2021). Symmetry estimating R×C vote transfer matrices from aggregate data, mimeo.

# See Also

[nslphom](#page-17-1) [lphom\\_dual](#page-13-1) [tslphom\\_dual](#page-30-1) [nslphom\\_dual](#page-21-1) [lphom\\_joint](#page-15-1) [tslphom\\_joint](#page-32-1)

Other linear programing ecological inference functions: [lclphom\(](#page-6-1)), [lphom\\_dual\(](#page-13-1)), [lphom\\_joint\(](#page-15-1)), [lphom\(](#page-10-1)), [nslphom\\_dual\(](#page-21-1)), [nslphom\(](#page-17-1)), [tslphom\\_dual\(](#page-30-1)), [tslphom\\_joint\(](#page-32-1)), [tslphom\(](#page-26-1))

#### <span id="page-26-0"></span>tslphom 27

#### Examples

```
x <- France2017P[, 1:8]
y <- France2017P[, 9:12]
y[,1] \leftarrow y[,1] - (rowSums(y) - rowSums(x))
mt <- nslphom_joint(x, y)
mt$VTM.votes
mt$HETe
```
<span id="page-26-1"></span>

tslphom *Implements tslphom algorithm*

#### Description

Estimates RxC vote transfer matrices (ecological contingency tables) with tslphom

#### Usage

```
tslphom(
  votes_election1,
  votes_election2,
  new_and_exit_voters = c("regular", "raw", "simultaneous", "full", "gold"),
  structural_zeros = NULL,
  uniform = TRUE,
  distance.local = c("abs", "max", "none"),counts = FALSE,verbose = FALSE,
  solver = "lp_solve"
)
```
### Arguments

votes\_election1

data.frame (or matrix) of order IxJ (likely of final order IxJ-1 in regular and raw scenarios) with the votes gained by the *J* political options competing on election 1 (or origin) in the *I* territorial units considered.

```
votes_election2
```
data.frame (or matrix) of order IxK (likely of final order IxK-1 in regular and raw scenarios) with the votes gained by the *K* political options competing on election 2 (or destination) in the *I* territorial units considered.

new\_and\_exit\_voters

A character string indicating the level of information available regarding new entries and exits of the election censuses between the two elections. This argument captures the different options discussed on Section 3 of Romero et al. (2020). This argument admits five values: regular, raw, simultaneous, full and gold. Default, regular.

#### structural\_zeros

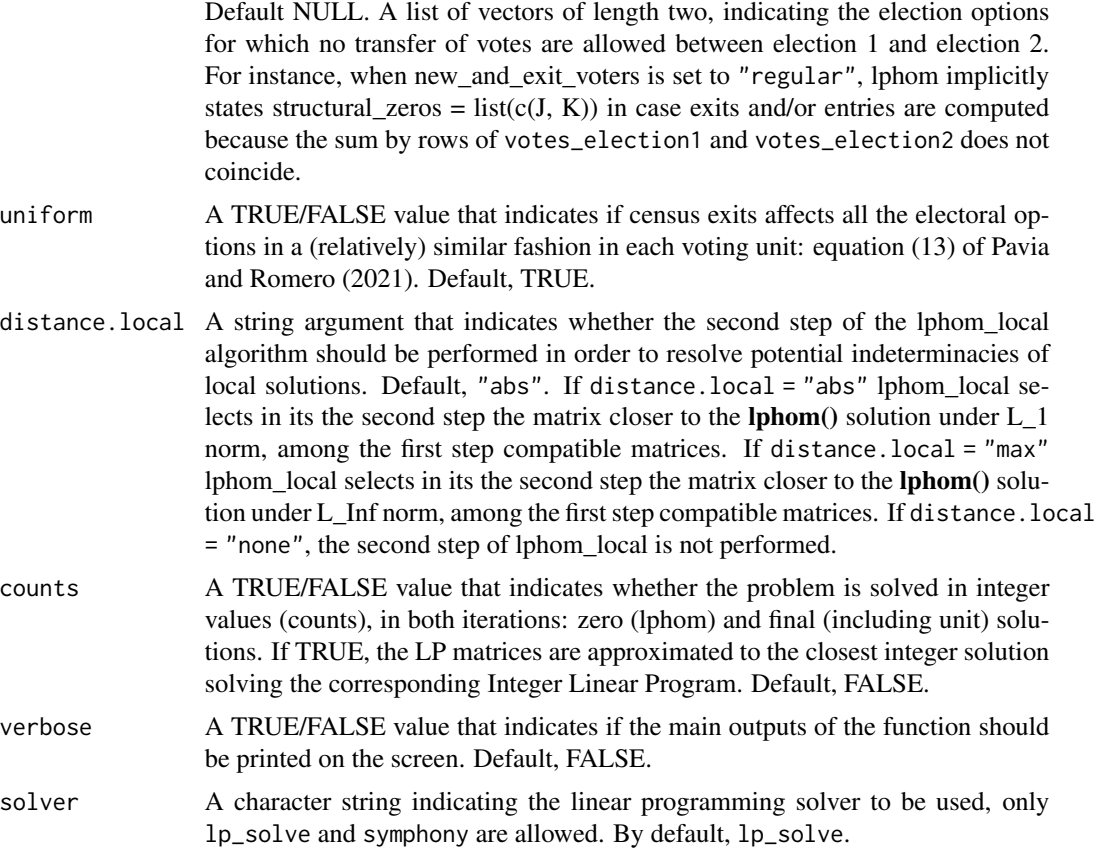

# Details

Description of the new\_and\_exit\_voters argument in more detail.

- regular: The default value. This argument accounts for the most plausible scenario. A scenario with two elections elapsed at least some months. In this scenario, (i) the column *J* of votes\_election1 corresponds to new young electors who have the right to vote for the first time and (ii) net exits (basically a consequence of mortality), and eventually net entries, are computed according equation (7) of Romero et al. (2020), and (iii) we assume net exits affect equally all the first *J-1* options of election 1, hence (8) and (9) constraints of Romero et al. (2020) are imposed.
- raw: This value accounts for a scenario with two elections where only the raw election data recorded in the *I* territorial units, in which the area under study is divided, are available. In this scenario, net exits (basically deaths) and net entries (basically new young voters) are estimated according to equation (7) of Romero et al. (2020). Constraints defined by equations (8) and (9) of Romero et al. (2020) are imposed. In this scenario, when net exits and/or net entries are negligible (such as between the first- and second-round of French Presidential elections), they are omitted in the outputs.
- simultaneous: This value accounts for either a scenario with two simultaneous elections or a classical ecological inference problem. In this scenario, the sum by rows of votes\_election1

#### tslphom 29

and votes\_election2 must coincide. Constraints defined by equations (8) and (9) of Romero et al. (2020) are not included in the model.

- full: This value accounts for a scenario with two elections elapsed at least some months, where: (i) the column *J-1* of votes\_election1 totals new young electors that have the right to vote for the first time; (ii) the column *J* of votes\_election1 measures new immigrants that have the right to vote; and (iii) the column *K* of votes\_election2 corresponds to total exits of the census lists (due to death or emigration). In this scenario, the sum by rows of votes\_election1 and votes\_election2 must agree and constraints (8) and (9) of Romero et al. (2020) are imposed.
- gold: This value accounts for a scenario similar to full, where total exits are separated out between exits due to emigration (column *K-1* of votes\_election2) and death (column *K* of votes\_election2). In this scenario, the sum by rows of votes\_election1 and votes\_election2 must agree. The same restrictions as in the above scenario apply but for both columns *K-1* and *K* of the vote transition probability matrix

### Value

A list with the following components

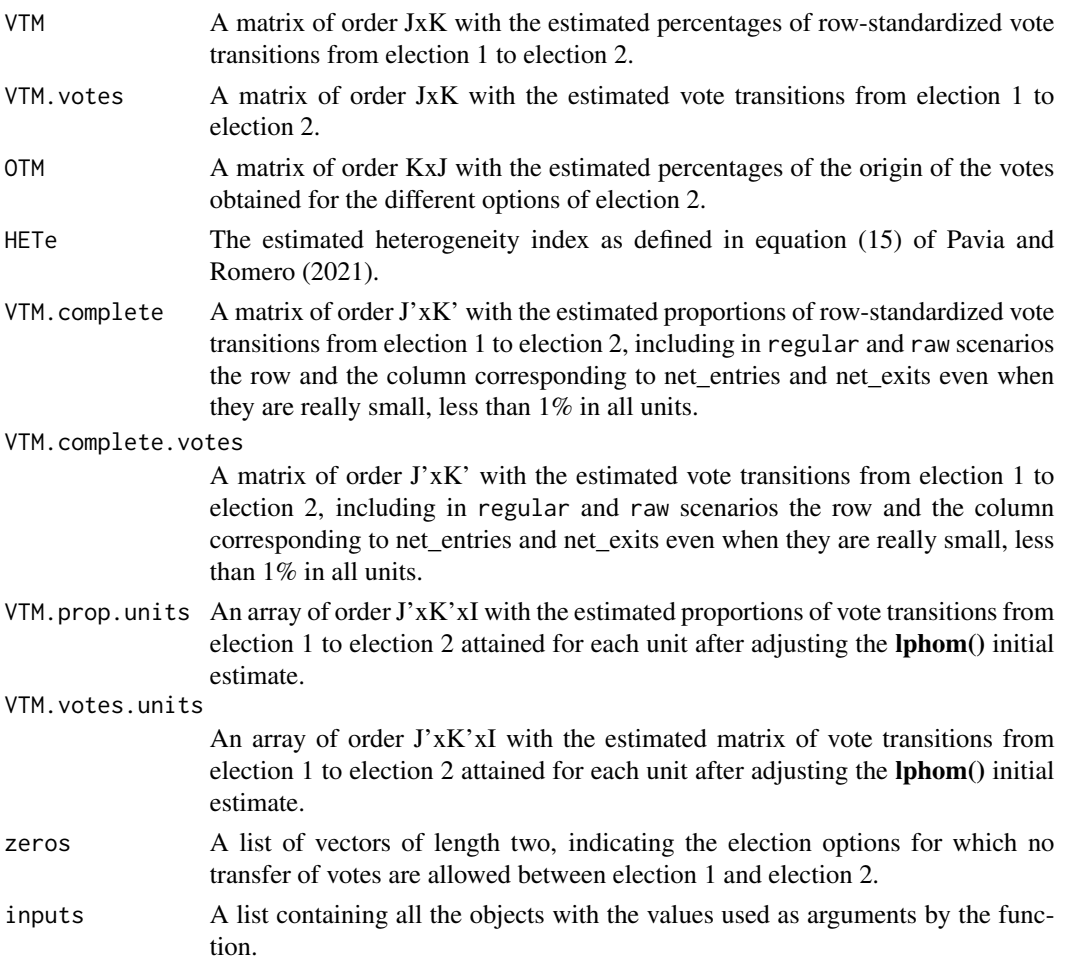

<span id="page-29-0"></span>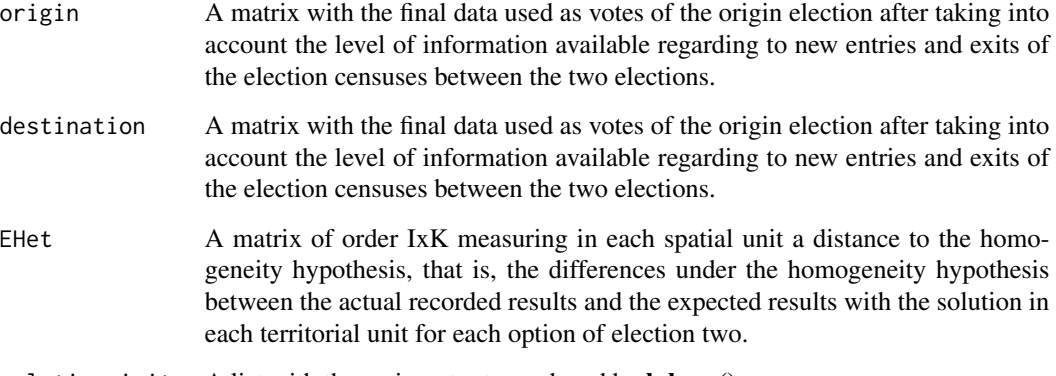

solution\_init  $A$  list with the main outputs produced by **lphom**().

- VTM\_init: A matrix of order JxK with the estimated percentages of vote transitions from election 1 to election 2 initially obtained by lphom().
- OTM\_init: A matrix of order KxJ with the estimated percentages of the origin of the votes obtained for the different options of election 2 initially obtained by lphom().
- HETe\_init: The estimated heterogeneity index defined in equation (10) of Romero et al. (2020).
- EHet\_init: A matrix of order IxK measuring in each spatial unit the distance to the homogeneity hypothesis, that is, the differences under the homogeneity hypothesis between the actual recorded results and the expected results, using the **lphom**() solution, in each territorial unit for each option of election two.
- VTM.complete\_init: A matrix of order J'xK' with the estimated proportions of vote transitions from election 1 to election 2 initially obtained by  $lphon($ , including in regular and raw scenarios the row and the column corresponding to net\_entries and net\_exits even when they are really small, less than 1% in all units.

#### Author(s)

Jose M. Pavia, <pavia@uv.es>

Rafael Romero <rromero@eio.upv.es>

#### References

Pavia, JM, and Romero, R (2021). Improving estimates accuracy of voter transitions. Two new algorithms for ecological inference based on linear programming. doi: [10.31124/advance.14716638.v1.](https://doi.org/10.31124/advance.14716638.v1)

# See Also

#### [lphom](#page-10-1) [nslphom](#page-17-1) [lclphom](#page-6-1)

Other linear programing ecological inference functions: [lclphom\(](#page-6-1)), [lphom\\_dual\(](#page-13-1)), [lphom\\_joint\(](#page-15-1)), [lphom\(](#page-10-1)), [nslphom\\_dual\(](#page-21-1)), [nslphom\\_joint\(](#page-24-1)), [nslphom\(](#page-17-1)), [tslphom\\_dual\(](#page-30-1)), [tslphom\\_joint\(](#page-32-1))

# <span id="page-30-0"></span>tslphom\_dual 31

# Examples

```
mt.ts <- tslphom(France2017P[, 1:8] , France2017P[, 9:12], new_and_exit_voters= "raw")
mt.ts$VTM
mt.ts$HETe
mt.ts$solution_init$HETe_init
```
<span id="page-30-1"></span>tslphom\_dual *Implements the tslphom\_dual algorithm*

# Description

Estimates RxC vote transfer matrices (ecological contingency tables) with tslphom\_dual

# Usage

```
tslphom_dual(
 votes_election1,
 votes_election2,
 counts = FALSE,solver = "lp_solve"
)
```
# Arguments

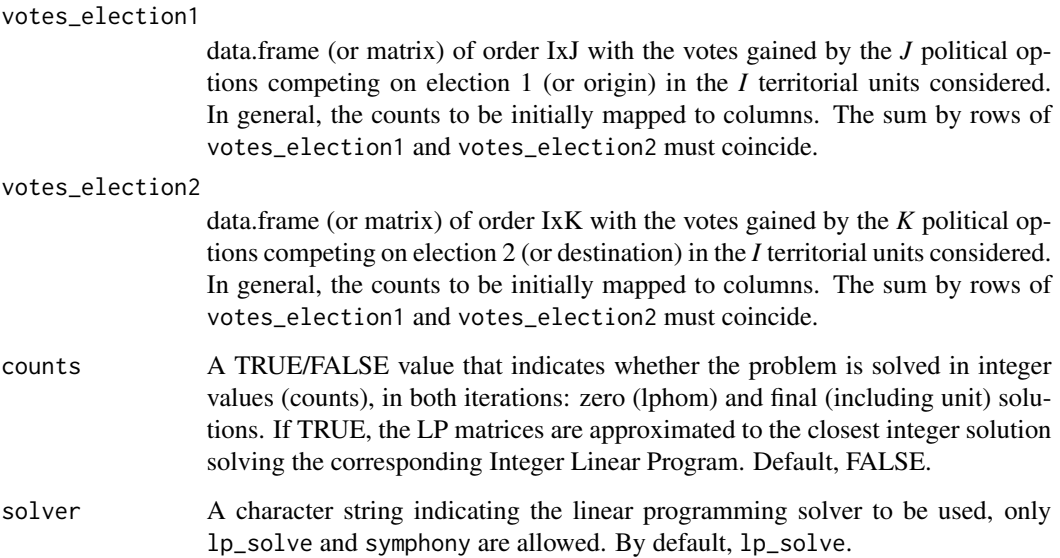

# <span id="page-31-0"></span>Value

A list with the following components

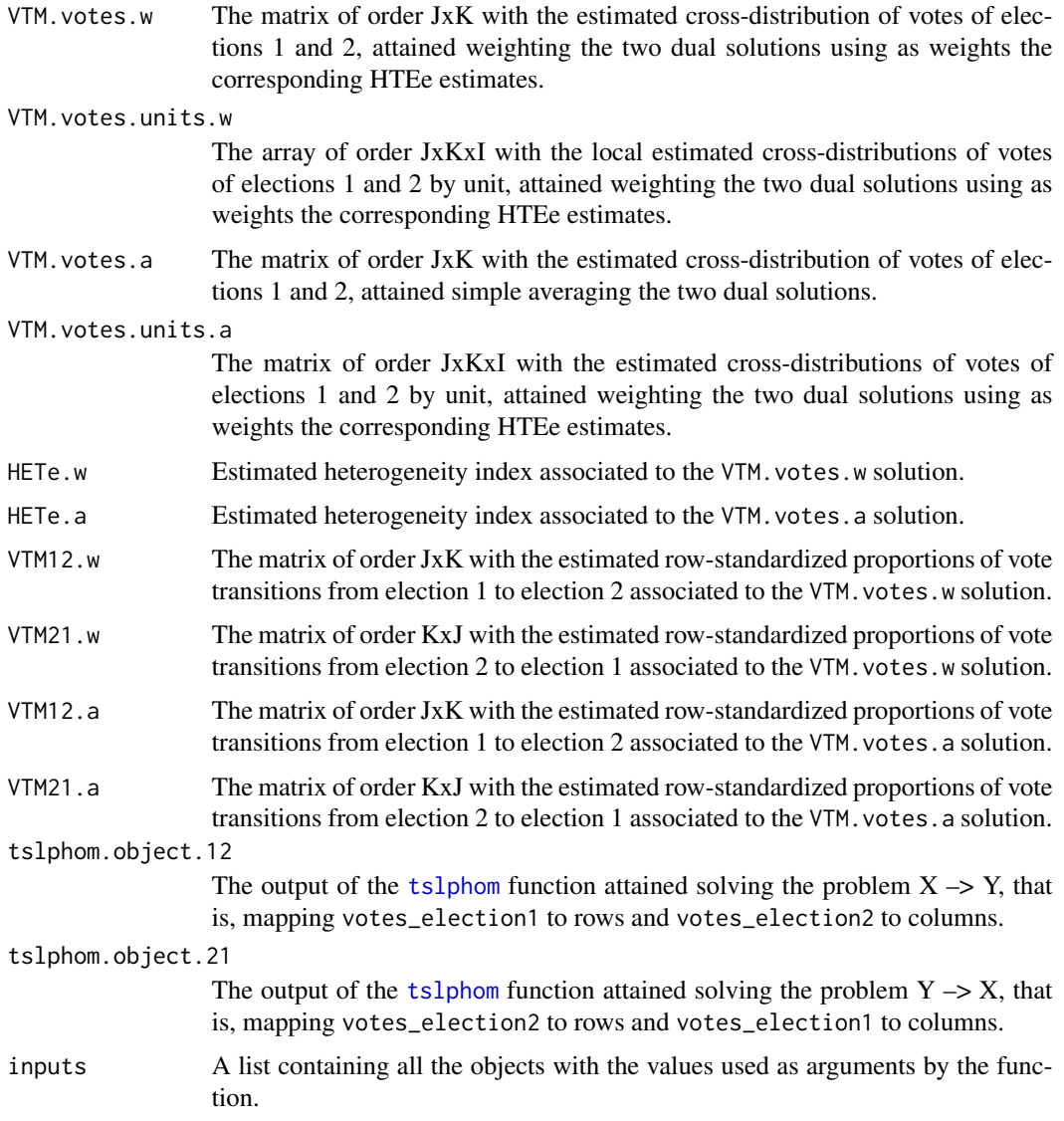

# Author(s)

Jose M. Pavia, <pavia@uv.es>

Rafael Romero <rromero@eio.upv.es>

# References

Pavia, JM and Romero, R (2021). Symmetry estimating R×C vote transfer matrices from aggregate data, mimeo.

# <span id="page-32-0"></span>tslphom\_joint 33

#### See Also

[tslphom](#page-26-1) [lphom\\_dual](#page-13-1) [nslphom\\_dual](#page-21-1) [lphom\\_joint](#page-15-1) [tslphom\\_joint](#page-32-1) [nslphom\\_joint](#page-24-1)

Other linear programing ecological inference functions: [lclphom\(](#page-6-1)), [lphom\\_dual\(](#page-13-1)), [lphom\\_joint\(](#page-15-1)), [lphom\(](#page-10-1)), [nslphom\\_dual\(](#page-21-1)), [nslphom\\_joint\(](#page-24-1)), [nslphom\(](#page-17-1)), [tslphom\\_joint\(](#page-32-1)), [tslphom\(](#page-26-1))

#### Examples

```
x <- France2017P[, 1:8]
y <- France2017P[, 9:12]
y[, 1] \leftarrow y[, 1] - (rowsums(y) - rowsums(x))mt < - tslphom_dual(x, y)
mt$VTM.votes.w
mt$HETe.w
```
<span id="page-32-1"></span>tslphom\_joint *Implements the tslphom\_joint algorithm*

#### **Description**

Estimates RxC vote transfer matrices (ecological contingency tables) with tslphom\_joint

#### Usage

```
tslphom_joint(
  votes_election1,
  votes_election2,
  counts = FALSE,
  solver = "lp_solve"
)
```
#### Arguments

```
votes_election1
                  data.frame (or matrix) of order IxJ with the votes gained by the J political op-
                  tions competing on election 1 (or origin) in the I territorial units considered.
                  In general, the counts to be initially mapped to columns. The sum by rows of
                  votes_election1 and votes_election2 must coincide.
votes_election2
                  data.frame (or matrix) of order IxK with the votes gained by the K political op-
                  tions competing on election 2 (or destination) in the I territorial units considered.
                  In general, the counts to be initially mapped to columns. The sum by rows of
                  votes_election1 and votes_election2 must coincide.
counts A TRUE/FALSE value that indicates whether the problem is solved in integer
                  values (counts), in both iterations: zero (lphom) and final (including unit) solu-
                  tions. If TRUE, the LP matrices are approximated to the closest integer solution
                  solving the corresponding Integer Linear Program. Default, FALSE.
```
<span id="page-33-0"></span>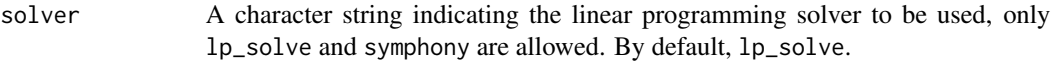

# Value

A list with the following components

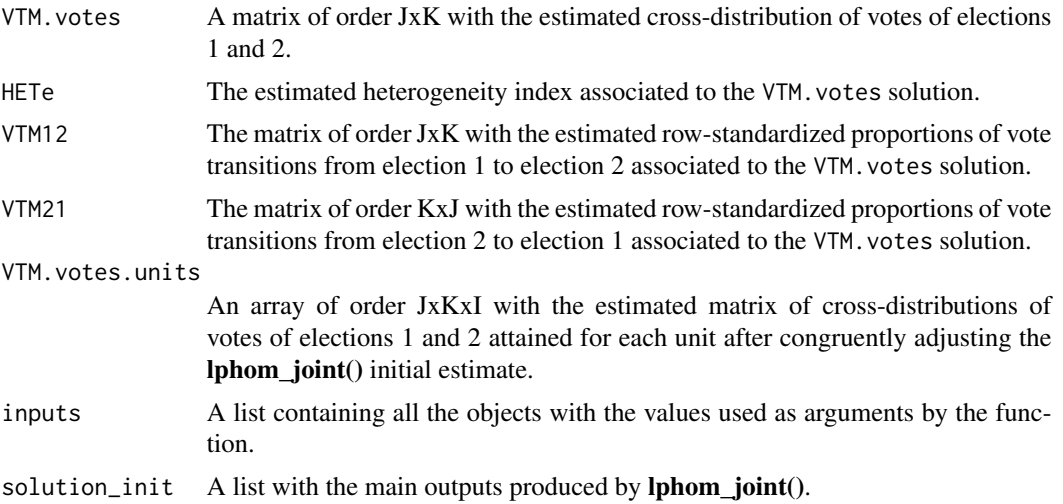

# Author(s)

Jose M. Pavia, <pavia@uv.es>

Rafael Romero <rromero@eio.upv.es>

### References

Pavia, JM and Romero, R (2021). Symmetry estimating R×C vote transfer matrices from aggregate data, mimeo.

# See Also

[tslphom](#page-26-1) [lphom\\_dual](#page-13-1) [tslphom\\_dual](#page-30-1) [nslphom\\_dual](#page-21-1) [lphom\\_joint](#page-15-1) [nslphom\\_joint](#page-24-1)

Other linear programing ecological inference functions: [lclphom\(](#page-6-1)), [lphom\\_dual\(](#page-13-1)), [lphom\\_joint\(](#page-15-1)), [lphom\(](#page-10-1)), [nslphom\\_dual\(](#page-21-1)), [nslphom\\_joint\(](#page-24-1)), [nslphom\(](#page-17-1)), [tslphom\\_dual\(](#page-30-1)), [tslphom\(](#page-26-1))

# Examples

```
x <- France2017P[, 1:8]
y <- France2017P[, 9:12]
y[,1] \leftarrow y[,1] - (rowsums(y) - rowsums(x))mt <- tslphom_joint(x, y)
mt$VTM.votes
mt$HETe
```
# <span id="page-34-0"></span>Index

∗ datasets France2017D, [5](#page-4-0) France2017P, [6](#page-5-0) ∗ linear programing ecological inference functions lclphom, [7](#page-6-0) lphom, [11](#page-10-0) lphom\_dual, [14](#page-13-0) lphom\_joint, [16](#page-15-0) nslphom, [18](#page-17-0) nslphom\_dual, [22](#page-21-0) nslphom\_joint, [25](#page-24-0) tslphom, [27](#page-26-0) tslphom\_dual, [31](#page-30-0) tslphom\_joint, [33](#page-32-0) confidence\_intervals\_pjk, [2,](#page-1-0) *[4](#page-3-0)* error\_lphom, *[3](#page-2-0)*, [3](#page-2-0) France2017D, [5](#page-4-0) France2017P, [6](#page-5-0) lclphom, [7,](#page-6-0) *[14,](#page-13-0) [15](#page-14-0)*, *[17](#page-16-0)*, *[22](#page-21-0)*, *[24](#page-23-0)*, *[26](#page-25-0)*, *[30](#page-29-0)*, *[33,](#page-32-0) [34](#page-33-0)* lphom, *[3,](#page-2-0) [4](#page-3-0)*, *[11](#page-10-0)*, [11,](#page-10-0) *[15](#page-14-0)*, *[17](#page-16-0)*, *[22](#page-21-0)*, *[24](#page-23-0)*, *[26](#page-25-0)*, *[30](#page-29-0)*, *[33,](#page-32-0) [34](#page-33-0)* lphom\_dual, *[11](#page-10-0)*, *[14](#page-13-0)*, [14,](#page-13-0) *[17](#page-16-0)*, *[22](#page-21-0)*, *[24](#page-23-0)*, *[26](#page-25-0)*, *[30](#page-29-0)*, *[33,](#page-32-0) [34](#page-33-0)* lphom\_joint, *[11](#page-10-0)*, *[14,](#page-13-0) [15](#page-14-0)*, [16,](#page-15-0) *[22](#page-21-0)*, *[24](#page-23-0)*, *[26](#page-25-0)*, *[30](#page-29-0)*, *[33,](#page-32-0) [34](#page-33-0)* nslphom, *[11](#page-10-0)*, *[14,](#page-13-0) [15](#page-14-0)*, *[17](#page-16-0)*, [18,](#page-17-0) *[24](#page-23-0)*, *[26](#page-25-0)*, *[30](#page-29-0)*, *[33,](#page-32-0) [34](#page-33-0)* nslphom\_dual, *[11](#page-10-0)*, *[14,](#page-13-0) [15](#page-14-0)*, *[17](#page-16-0)*, *[22](#page-21-0)*, [22,](#page-21-0) *[26](#page-25-0)*, *[30](#page-29-0)*, *[33,](#page-32-0) [34](#page-33-0)* nslphom\_joint, *[11](#page-10-0)*, *[14,](#page-13-0) [15](#page-14-0)*, *[17](#page-16-0)*, *[22](#page-21-0)*, *[24](#page-23-0)*, [25,](#page-24-0) *[30](#page-29-0)*, *[33,](#page-32-0) [34](#page-33-0)* tslphom, *[11](#page-10-0)*, *[14,](#page-13-0) [15](#page-14-0)*, *[17](#page-16-0)*, *[22](#page-21-0)*, *[24](#page-23-0)*, *[26](#page-25-0)*, [27,](#page-26-0) *[32–](#page-31-0)[34](#page-33-0)* tslphom\_dual, *[11](#page-10-0)*, *[14,](#page-13-0) [15](#page-14-0)*, *[17](#page-16-0)*, *[22](#page-21-0)*, *[24](#page-23-0)*, *[26](#page-25-0)*, *[30](#page-29-0)*, [31,](#page-30-0) *[34](#page-33-0)* tslphom\_joint, *[11](#page-10-0)*, *[14,](#page-13-0) [15](#page-14-0)*, *[17](#page-16-0)*, *[22](#page-21-0)*, *[24](#page-23-0)*, *[26](#page-25-0)*, *[30](#page-29-0)*, *[33](#page-32-0)*, [33](#page-32-0)